ハムログQSL・送信フロー

※ ハムログQSLは、このシステム全体をいいます。

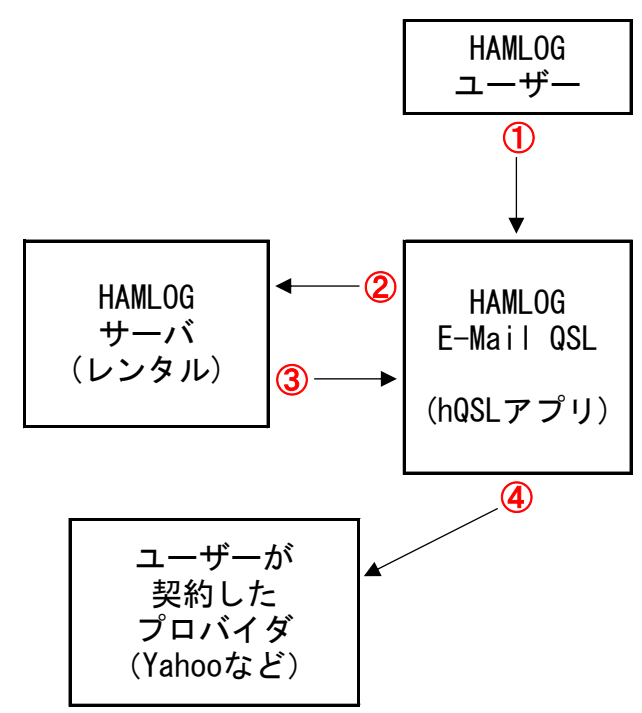

① ユーザーは、HAMLOGのレコード番号で交信 範囲を指定し、またはHAMLOG上の1局分 ① だけを指定して送信の操作をする。

- ② hQSLアプリは、HAMLOGユーザー登録済みの 局を抽出してHAMLOGサーバにコールサイン 情報を送信。 ※未発行局指定の場合は発行済局を除外。
- ③ HAMLOGサーバでは、ハムログQSL登録局のみ ④ 抽出し、そのメールアドレスを返す。
	- ④ hQSLアプリがJPEG画像に交信内容など文字 を書き込んでメールに添付して送信。

※ 送信者は、相手のメールアドレスを知り得ない。

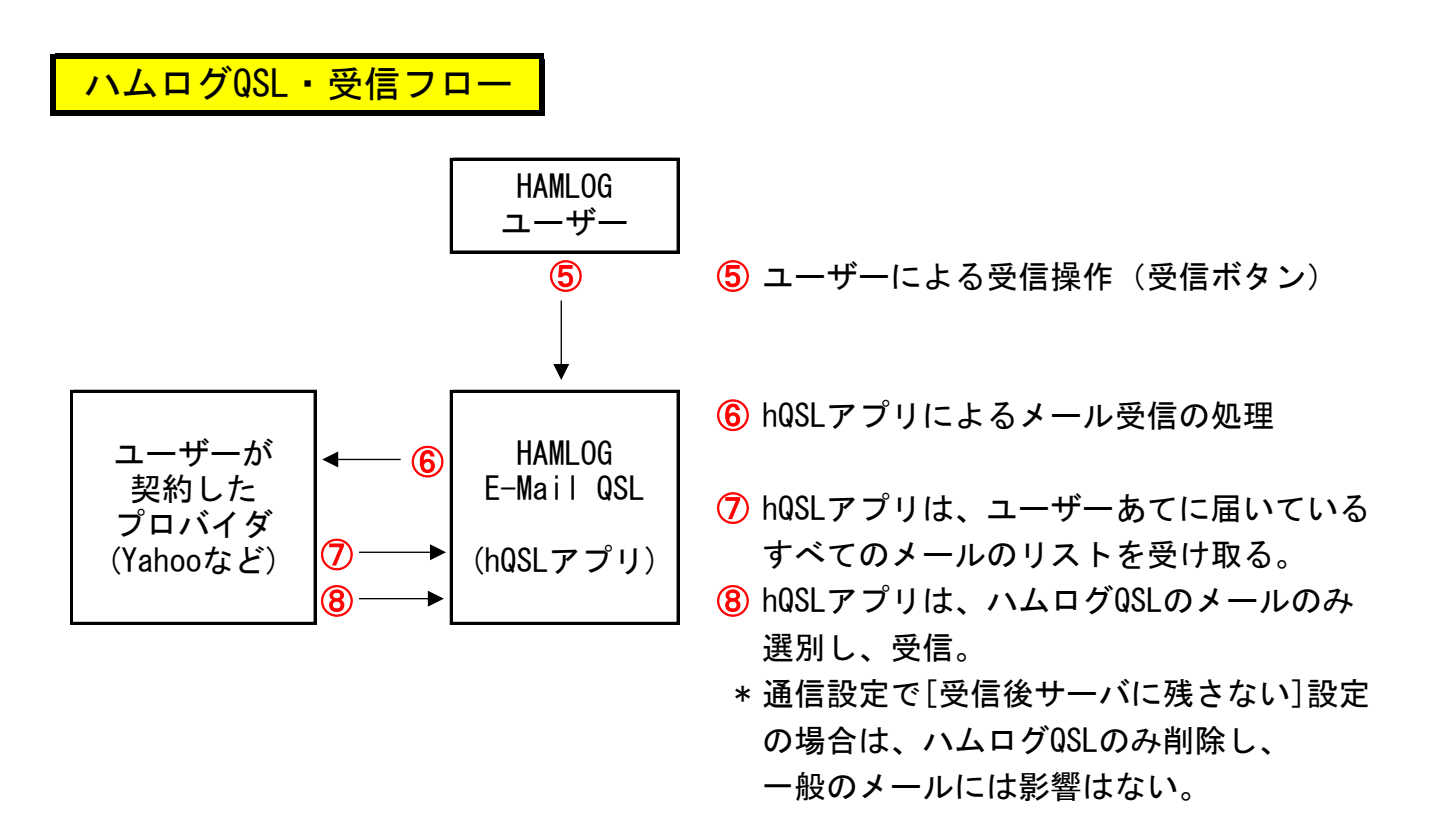

※ 受信者は、送信者のメールアドレスを知り得ない。 ただし、通常のメールソフトで受信してしまうと、相手のメールアドレスが表示され るのはやむを得ない。